# **Workforce Connect**

**Announcer REST API** 

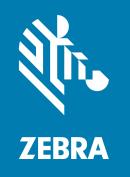

**Developer Guide** 

ZEBRA and the stylized Zebra head are trademarks of Zebra Technologies Corporation, registered in many jurisdictions worldwide. All other trademarks are the property of their respective owners. © 2023 Zebra Technologies Corporation and/or its affiliates. All rights reserved.

Information in this document is subject to change without notice. The software described in this document is furnished under a license agreement or nondisclosure agreement. The software may be used or copied only in accordance with the terms of those agreements.

For further information regarding legal and proprietary statements, please go to:

SOFTWARE: <u>zebra.com/linkoslegal</u> COPYRIGHTS: <u>zebra.com/copyright</u> PATENTS: <u>zebra.com/patents</u> WARRANTY: <u>zebra.com/warranty</u>

END USER LICENSE AGREEMENT: zebra.com/eula

#### Terms of Use

## **Proprietary Statement**

This manual contains proprietary information of Zebra Technologies Corporation and its subsidiaries ("Zebra Technologies"). It is intended solely for the information and use of parties operating and maintaining the equipment described herein. Such proprietary information may not be used, reproduced, or disclosed to any other parties for any other purpose without the express, written permission of Zebra Technologies.

## **Product Improvements**

Continuous improvement of products is a policy of Zebra Technologies. All specifications and designs are subject to change without notice.

## **Liability Disclaimer**

Zebra Technologies takes steps to ensure that its published Engineering specifications and manuals are correct; however, errors do occur. Zebra Technologies reserves the right to correct any such errors and disclaims liability resulting therefrom.

## **Limitation of Liability**

In no event shall Zebra Technologies or anyone else involved in the creation, production, or delivery of the accompanying product (including hardware and software) be liable for any damages whatsoever (including, without limitation, consequential damages including loss of business profits, business interruption, or loss of business information) arising out of the use of, the results of use of, or inability to use such product, even if Zebra Technologies has been advised of the possibility of such damages. Some jurisdictions do not allow the exclusion or limitation of incidental or consequential damages, so the above limitation or exclusion may not apply to you.

## **Publication Date**

March 7, 2023

#### Announcer REST API Developer Guide

## Introduction

This document describes how to send an audio file through the Zebra Enterprise Messaging Service (ZEMS) Announcer REST API.

The ZEMS provides a method for applications to send an audio file to one or more PTT Pro users or groups. For example, a customer can press a help button on a kiosk in a retail store to send an audio announcement to store associates through the Announcer API. The help button generates a request containing an audio file and the destination target(s) to the Announcer API, which then broadcasts the audio to the requested destination(s).

#### **Authentication**

The Announcer API validates all requests using the following methods:

- HTTP requests must use SSL (https://, not http://).
- The required api\_password parameter is used for authentication.

## **Announcer Endpoints**

Applications can use the Announcer API to retrieve a list of endpoints.

## **List Endpoints Request**

```
Use the following format for a GET request:
```

```
GET https://<IWG URL>/iwg/api/v1/list?api password=<token>
```

**Table 1** List Endpoints Parameters

| Parameter    | Description                                                                              |
|--------------|------------------------------------------------------------------------------------------|
| api_password | Secure token found on Customer Details dialog in the ZEMS Customer Administrator Portal. |
| site         | Returns results for the specified Site (PTT Pro department).                             |

All parameters are query parameters.

## **List Endpoints Response**

When endpoints are successfully retrieved, the IWG sends the following response code:

```
200 Successfully retrieved list
```

The body contains a JSON object with the list of endpoints in the format:

```
"site": "IwgDept1",
    "name": "EP.test.1",
    "proxy": "EP.test.1.proxy1",
    "target": "test.user.01",
    "contact": true
}
```

#### Announcer REST API Developer Guide

Table 2 List Endpoints Response Fields

| Field   | Description                                                       |
|---------|-------------------------------------------------------------------|
| site    | Name of the site in ZEMS and the department in PTT Pro.           |
| name    | Name of the endpoint                                              |
| proxy   | Name of the proxy                                                 |
| target  | Name of the recipient. This is a PTT Pro user or a PTT Pro group. |
| contact | If true, the target is a user.                                    |
|         | If false, the target is a group.                                  |

If endpoints are not retrieved, the API sends one of the following error codes:

 Table 3
 List Endpoints Success Response

| Response Codes | Description          |
|----------------|----------------------|
| 400            | Bad request          |
| 401            | Unauthorized access. |
| 404            | Record not found.    |
| 503            | Server error.        |

## **Sending an Announcement**

Use this request to send an audio announcement from an application.

## Request

Send a POST request in the following format:

POST https://<IWG\_URL>/iwg/api/v1/announcement?api\_password=<token>

Table 4 Request Parameters

| Parameter    | Description                                                                                                    |
|--------------|----------------------------------------------------------------------------------------------------|
| api_password | Secure token found on Customer Details dialog in the ZEMS Customer Administrator Portal.                                 |
| file         | Audio files are encoded as multipart/form-data into the request body.                                                    |
| eid          | Target endpoint ID obtained when retrieving the endpoint list. Only a single EID can be specified for each announcement. |
| src          | Optional string identifying the originator of the message. This is not sent to the recipients of the message.            |

All parameters are query parameters except for file, which is sent as a multipart/form-data in the request body.

## Announcer REST API Developer Guide

#### **Audio Format**

The Announcer API accepts any audio format. ZEMS converts the audio file to WAV by ZEMS. Audio announcements should be 30 seconds or less and less than 100Mb.

## Response

The Announcer API sends a response with one of the following response codes and a reason.

 Table 5
 Announcer Endpoints Responses

| Resposne Codes | Description         |
|----------------|---------------------|
| 200            | OK                  |
| 400            | Bad request         |
| 401            | Unauthorized access |
| 404            | Record not found    |
| 503            | Server error.       |

The API returns an error when it occurs; a success response (200 OK) is not sent until the announcement finishes broadcasting.

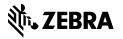